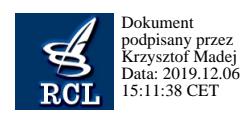

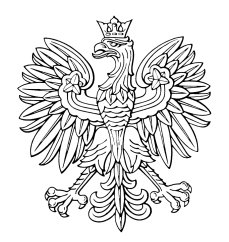

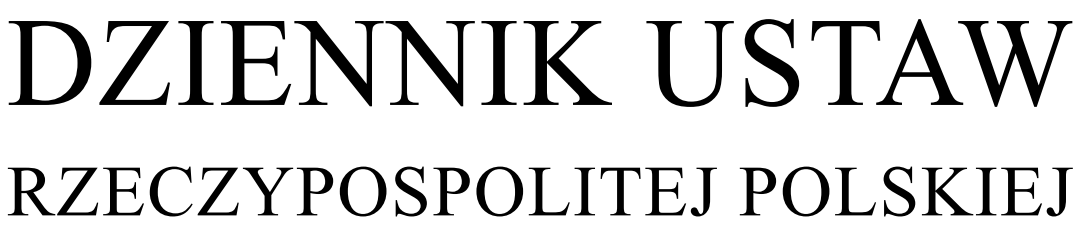

Warszawa, dnia 6 grudnia 2019 r.

Poz. 2367

## **OBWIESZCZENIE MINISTRA FINANSÓW**

z dnia 27 listopada 2019 r.

## **w sprawie ogłoszenia jednolitego tekstu rozporządzenia Ministra Finansów w sprawie zakresu i warunków korzystania z portalu podatkowego**

1. Na podstawie art. 16 ust. 3 ustawy z dnia 20 lipca 2000 r. o ogłaszaniu aktów normatywnych i niektórych innych aktów prawnych (Dz. U. z 2019 r. poz. 1461) ogłasza się w załączniku do niniejszego obwieszczenia jednolity tekst rozporządzenia Ministra Finansów z dnia 28 grudnia 2015 r. w sprawie zakresu i warunków korzystania z portalu podatkowego (Dz. U. z 2017 r. poz. 1350), z uwzględnieniem zmian wprowadzonych:

- 1) rozporządzeniem Ministra Finansów z dnia 3 sierpnia 2018 r. zmieniającym rozporządzenie w sprawie zakresu i warunków korzystania z portalu podatkowego (Dz. U. poz. 1502);
- 2) rozporządzeniem Ministra Finansów z dnia 13 lutego 2019 r. zmieniającym rozporządzenie w sprawie zakresu i warunków korzystania z portalu podatkowego (Dz. U. poz. 290);
- 3) rozporządzeniem Ministra Finansów z dnia 6 września 2019 r. zmieniającym rozporządzenie w sprawie zakresu i warunków korzystania z portalu podatkowego (Dz. U. poz. 1746).

2. Podany w załączniku do niniejszego obwieszczenia tekst jednolity rozporządzenia nie obejmuje:

1) § 2 rozporządzenia Ministra Finansów z dnia 3 sierpnia 2018 r. zmieniającego rozporządzenie w sprawie zakresu i warunków korzystania z portalu podatkowego (Dz. U. poz. 1502), który stanowi:

"§ 2. Rozporządzenie wchodzi w życie z dniem następującym po dniu ogłoszenia.";

2) § 2 rozporządzenia Ministra Finansów z dnia 13 lutego 2019 r. zmieniającego rozporządzenie w sprawie zakresu i warunków korzystania z portalu podatkowego (Dz. U. poz. 290), który stanowi:

"§ 2. Rozporządzenie wchodzi w życie z dniem 15 lutego 2019 r.";

3) § 2 rozporządzenia Ministra Finansów z dnia 6 września 2019 r. zmieniającego rozporządzenie w sprawie zakresu i warunków korzystania z portalu podatkowego (Dz. U. poz. 1746), który stanowi:

"§ 2. Rozporządzenie wchodzi w życie z dniem ogłoszenia.".

Minister Finansów: *T. Kościński*

Załącznik do obwieszczenia Ministra Finansów z dnia 27 listopada 2019 r. (poz. 2367)

## **ROZPORZĄDZENIE MINISTRA FINANSÓW**1)

z dnia 28 grudnia 2015 r.

## **w sprawie zakresu i warunków korzystania z portalu podatkowego**

Na podstawie art. 3f § 2 ustawy z dnia 29 sierpnia 1997 r. – Ordynacja podatkowa (Dz. U. z 2019 r. poz. 900, z późn. zm.2)) zarządza się, co następuje:

§ 1. Zakres korzystania z portalu podatkowego, zwanego dalej "portalem", obejmuje:

1) dostęp do konta osoby fizycznej, umożliwiający przeglądanie danych wynikających z:

- a) deklaracji złożonych przez osobę fizyczną będącą podatnikiem lub płatnikiem,
- b) podań wniesionych przez osobę fizyczną będącą podatnikiem, płatnikiem lub inkasentem,
- c) pism doręczonych przez organ podatkowy osobie fizycznej będącej podatnikiem, płatnikiem lub inkasentem,
- d) dokumentacji rachunkowej organu podatkowego dotyczącej osoby fizycznej będącej podatnikiem, płatnikiem lub inkasentem, z której wynika w szczególności wysokość należnych oraz uiszczonych podatków, wykazanych oraz zwróconych nadpłat albo zwrotów podatku,
- e) zgłoszonych pełnomocnictw ogólnych oraz zawiadomień o zmianie, odwołaniu lub wypowiedzeniu pełnomocnictwa ogólnego,
- f) zgłoszeń aktualizacyjnych, o których mowa w ustawie z dnia 13 października 1995 r. o zasadach ewidencji i identyfikacji podatników i płatników (Dz. U. z 2019 r. poz. 63, 730, 1018 i 1495), złożonych przez osobę fizyczną będącą podatnikiem lub płatnikiem;
- 2) dostęp do konta podmiotu, umożliwiający przeglądanie danych wynikających z:
	- a) deklaracji złożonych przez osobę prawną lub jednostkę organizacyjną nieposiadającą osobowości prawnej, zwanych dalej "podmiotem", będących podatnikiem lub płatnikiem,
	- b) podań złożonych przez podmiot będący podatnikiem, płatnikiem lub inkasentem,
	- c) pism doręczonych przez organ podatkowy podmiotowi będącemu podatnikiem, płatnikiem lub inkasentem,
	- d) dokumentacji rachunkowej organu podatkowego dotyczącej podmiotu będącego podatnikiem, płatnikiem lub inkasentem, z której wynika w szczególności wysokość należnych oraz uiszczonych podatków, wykazanych oraz zwróconych nadpłat albo zwrotów podatku,
	- e) zgłoszonych pełnomocnictw ogólnych oraz zawiadomień o zmianie, odwołaniu lub wypowiedzeniu pełnomocnictwa ogólnego,
	- f) zgłoszeń aktualizacyjnych, o których mowa w ustawie z dnia 13 października 1995 r. o zasadach ewidencji i identyfikacji podatników i płatników, złożonych przez podmiot będący podatnikiem lub płatnikiem;
- $(2a)^3$ ) składanie i odrzucanie zeznań oraz przeglądanie danych wynikających z zeznań w przypadku zeznań udostępnianych podatnikowi przez organ podatkowy za pośrednictwem portalu na podstawie art. 45cd ustawy z dnia 26 lipca 1991 r. o podatku dochodowym od osób fizycznych (Dz. U. z 2019 r. poz. 1387, z późn. zm.4)) oraz art. 21c ustawy z dnia 20 listopada 1998 r. o zryczałtowanym podatku dochodowym od niektórych przychodów osiąganych przez osoby fizyczne (Dz. U. z 2019 r. poz. 43, 1495, 1649 i 2200);

 $\overline{1}$ 1) Minister Finansów kieruje działem administracji rządowej – finanse publiczne, na podstawie § 1 ust. 2 pkt 2 rozporządzenia Prezesa Rady Ministrów z dnia 18 listopada 2019 r. w sprawie szczegółowego zakresu działania Ministra Finansów (Dz. U. poz. 2265).

<sup>&</sup>lt;sup>2)</sup> Zmiany tekstu jednolitego wymienionej ustawy zostały ogłoszone w Dz. U. z 2019 r. poz. 924, 1018, 1495, 1520, 1553, 1556, 1649, 1655, 1667, 1751, 1818, 1978, 2020 i 2200.

<sup>3)</sup> Dodany przez § 1 pkt 1 rozporządzenia Ministra Finansów z dnia 13 lutego 2019 r. zmieniającego rozporządzenie w sprawie zakresu i warunków korzystania z portalu podatkowego (Dz. U. poz. 290), które weszło w życie z dniem 15 lutego 2019 r.

<sup>4)</sup> Zmiany tekstu jednolitego wymienionej ustawy zostały ogłoszone w Dz. U. z 2019 r. poz. 1358, 1394, 1495, 1622, 1649, 1655, 1726, 1751, 1798, 1818, 1834, 1835, 1978, 2020, 2166 i 2200.

- 3) składanie deklaracji z wykorzystaniem profilu użytkownika;
- 4) wnoszenie podań z wykorzystaniem profilu użytkownika;
- 4a) zgłaszanie pełnomocnictw ogólnych oraz zawiadomień o zmianie, odwołaniu lub wypowiedzeniu pełnomocnictwa ogólnego z wykorzystaniem profilu użytkownika;
- 5) doręczanie pism organów podatkowych z wykorzystaniem profilu użytkownika;
- 6) składanie zgłoszeń aktualizacyjnych, o których mowa w ustawie z dnia 13 października 1995 r. o zasadach ewidencji i identyfikacji podatników i płatników, z wykorzystaniem profilu użytkownika;
- 7) składanie wniosków, o których mowa w art. 13 ust. 3 ustawy z dnia 13 października 1995 r. o zasadach ewidencji i identyfikacji podatników i płatników, z wykorzystaniem profilu użytkownika;
- 8)5) składanie zgłoszenia rejestracyjnego uproszczonego w zakresie podatku akcyzowego / zgłoszenia o zaprzestaniu wykonywania czynności, o których mowa w art. 16b ust. 1 ustawy z dnia 6 grudnia 2008 r. o podatku akcyzowym (AKC-RU/AKC-ZU).

**§ 2.** 1. Warunkiem korzystania z portalu jest:

- 1) posiadanie statusu użytkownika portalu, zwanego dalej "użytkownikiem";
- 2) podanie przez użytkownika identyfikatora użytkownika i hasła.

2. Status użytkownika posiada osoba fizyczna, która założy profil użytkownika przez:

- 1) złożenie na portalu oświadczenia o:
	- a) zapoznaniu się z warunkami korzystania z portalu oraz ich akceptacji,
	- b)<sup>6)</sup> wyrażeniu zgody na przetwarzanie danych osobowych, w rozumieniu przepisów o ochronie danych osobowych, przez ministra właściwego do spraw finansów publicznych w zakresie niezbędnym do korzystania z portalu;
- 2)7) potwierdzenie danych identyfikacyjnych użytkownika z wykorzystaniem danych weryfikowanych za pomocą kwalifikowanego certyfikatu podpisu elektronicznego albo profilu zaufanego, w celu uwierzytelnienia na portalu podatkowym;
- 3) podanie w formularzu rejestracyjnym:
	- a) unikalnego ciągu znaków alfanumerycznych jednoznacznie identyfikujących osobę wypełniającą formularz (identyfikatora użytkownika) i hasła,
	- b) pytania zabezpieczającego i odpowiedzi na pytanie zabezpieczające,
	- c) adresu poczty elektronicznej, który jest właściwy do wymiany informacji dotyczących portalu.

3. Użytkownik może wyrazić zgodę na otrzymywanie drogą elektroniczną informacji przesyłanych przez ministra właściwego do spraw finansów publicznych lub podległe mu organy podatkowe, zwane dalej "organami Krajowej Administracji Skarbowej".

4. Użytkownik nie może przekazywać z wykorzystaniem portalu treści lub dokumentów niezwiązanych z zakresem portalu.

**§ 3.** 1. Dostęp do konta osoby fizycznej posiada użytkownik, którego to konto dotyczy, będący podatnikiem, płatnikiem lub inkasentem.

 $5)$ 5) Dodany przez § 1 pkt 1 rozporządzenia Ministra Finansów z dnia 6 września 2019 r. zmieniającego rozporządzenie w sprawie zakresu i warunków korzystania z portalu podatkowego (Dz. U. poz. 1746), które weszło w życie z dniem 13 września 2019 r.

<sup>6)</sup> Ze zmianą wprowadzoną przez § 1 rozporządzenia Ministra Finansów z dnia 3 sierpnia 2018 r. zmieniającego rozporządzenie w sprawie zakresu i warunków korzystania z portalu podatkowego (Dz. U. poz. 1502), które weszło w życie z dniem 8 sierpnia 2018 r.

<sup>7)</sup> W brzmieniu ustalonym przez § 1 pkt 2 rozporządzenia, o którym mowa w odnośniku 3.

2. Dostęp do konta osoby fizycznej, której to konto dotyczy, może mieć inny użytkownik, jeżeli:

- 1) złożył w formie dokumentu elektronicznego z wykorzystaniem portalu wniosek o udostępnienie konta osoby fizycznej zawierający pierwsze imię, nazwisko oraz identyfikator podatkowy NIP albo numer PESEL użytkownika, którego dotyczy konto osoby fizycznej, oraz:
	- a) zostaną pozytywnie zweryfikowane dane zawarte w tym wniosku z danymi zgromadzonymi w Centralnym Rejestrze Podmiotów – Krajowej Ewidencji Podatników,
	- b) użytkownik, którego dotyczy konto osoby fizycznej, potwierdzi w formie dokumentu elektronicznego składanego z wykorzystaniem portalu, zgodę na udostępnienie jego konta osoby fizycznej innemu użytkownikowi, który złożył wniosek, albo
- 2) użytkownik, którego dotyczy konto osoby fizycznej, złożył w formie dokumentu elektronicznego z wykorzystaniem portalu wniosek o udostępnienie tego konta innemu użytkownikowi zawierający pierwsze imię i nazwisko, identyfikator podatkowy NIP albo numer PESEL innego użytkownika oraz dane zawarte w tym wniosku zostaną pozytywnie zweryfikowanie z danymi zgromadzonymi w Centralnym Rejestrze Podmiotów – Krajowej Ewidencji Podatników.

**§ 4.** Na konto osoby fizycznej, z wykorzystaniem swojego profilu użytkownika, deklarację może złożyć:

- 1) użytkownik będący podatnikiem lub płatnikiem, którego dotyczy konto osoby fizycznej;
- 2) inny użytkownik, który uzyskał, zgodnie z § 3 ust. 2, dostęp do konta osoby fizycznej użytkownika, o którym mowa w pkt 1, pod warunkiem złożenia przez użytkownika, o którym mowa w pkt 1, do organu Krajowej Administracji Skarbowej pełnomocnictwa do podpisywania deklaracji składanej za pomocą środków komunikacji elektronicznej (UPL-1), albo w przypadku gdy zostało wydane zaświadczenie o potwierdzeniu zgodności danych zawartych w zawiadomieniu o zamiarze składania deklaracji w formie elektronicznej z danymi podanymi w zgłoszeniu złożonym przez osobę upoważnioną (ZAS-E), w którym są podane dane identyfikacyjne tego innego użytkownika.

**§ 5.** Na konto osoby fizycznej, z wykorzystaniem swojego profilu użytkownika, podanie może złożyć:

- 1) użytkownik będący podatnikiem, płatnikiem lub inkasentem, którego dotyczy konto osoby fizycznej;
- 2) inny użytkownik:
	- a) będący pełnomocnikiem szczególnym, pod warunkiem złożenia przez użytkownika, o którym mowa w pkt 1, do organu podatkowego właściwego w sprawie będącej przedmiotem postępowania podatkowego pełnomocnictwa do jego reprezentowania w tej sprawie, lub
	- b) będący pełnomocnikiem ogólnym.

**§ 5a.** Na konto osoby fizycznej, z wykorzystaniem swojego profilu użytkownika, pełnomocnictwo ogólne oraz zawiadomienie o zmianie, odwołaniu lub wypowiedzeniu pełnomocnictwa ogólnego może zgłosić użytkownik będący:

- 1) mocodawcą pełnomocnika ogólnego;
- 2) adwokatem, radcą prawnym lub doradcą podatkowym, któremu udzielono pełnomocnictwa ogólnego;
- 3) osobą sprawującą opiekę nad osobą, która nie może się podpisać.

**§ 5b.** Na konto osoby fizycznej, z wykorzystaniem swojego profilu użytkownika, zgłoszenie aktualizacyjne może złożyć:

- 1) użytkownik będący podatnikiem lub płatnikiem, którego dotyczy konto osoby fizycznej;
- 2) inny użytkownik, który uzyskał, zgodnie z § 3 ust. 2, dostęp do konta osoby fizycznej użytkownika, o którym mowa w pkt 1, pod warunkiem złożenia przez użytkownika, o którym mowa w pkt 1, do organu Krajowej Administracji Skarbowej pełnomocnictwa do podpisywania deklaracji składanej za pomocą środków komunikacji elektronicznej (UPL-1).

**§ 6.** 1. Na konto osoby fizycznej, z wykorzystaniem profilu użytkownika, pisma organów podatkowych mogą być doręczane:

1) użytkownikowi będącemu podatnikiem, płatnikiem lub inkasentem, którego dotyczy konto osoby fizycznej, jeżeli złoży z wykorzystaniem portalu lub w formie pisemnej oświadczenie o wyrażeniu zgody na doręczanie albo wniosek o doręczanie pism organów Krajowej Administracji Skarbowej na jego konto osoby fizycznej w zakresie spraw określonych w przepisach wydanych na podstawie art. 3f § 4 ustawy z dnia 29 sierpnia 1997 r. – Ordynacja podatkowa;

- 2) innemu użytkownikowi będącemu pełnomocnikiem szczególnym, pod warunkiem złożenia:
	- a) przez użytkownika, o którym mowa w pkt 1, do organu podatkowego właściwego w sprawie będącej przedmiotem postępowania podatkowego pełnomocnictwa do jego reprezentowania w tej sprawie oraz
	- b) przez innego użytkownika, z wykorzystaniem portalu, zgody na doręczanie pism w tej sprawie z wykorzystaniem jego profilu użytkownika, w której podaje pierwsze imię, nazwisko oraz identyfikator podatkowy NIP albo numer PESEL użytkownika, o którym mowa w pkt 1;
- 3) innemu użytkownikowi będącemu pełnomocnikiem ogólnym, pod warunkiem złożenia przez niego, z wykorzystaniem portalu, zgody na doręczanie pism w tej sprawie z wykorzystaniem jego profilu użytkownika, w której podaje pierwsze imię, nazwisko oraz identyfikator podatkowy NIP albo numer PESEL użytkownika, o którym mowa w pkt 1.

2. Umocowanie innego użytkownika w sposób, o którym mowa w ust. 1 pkt 2, uniemożliwia użytkownikowi, którego dotyczy konto osoby fizycznej, korzystanie z portalu w zakresie doręczania pism organów podatkowych.

- **§ 7.** 1. Dostęp do konta podmiotu posiada użytkownik:
- 1) dla którego zostanie złożony przez osobę umocowaną do działania w imieniu podmiotu, w formie pisemnej, do organu Krajowej Administracji Skarbowej wniosek o udostępnienie konta podmiotu, w którym zostaną wskazane:
	- a) pierwsze imię i nazwisko użytkownika oraz jego identyfikator podatkowy NIP albo numer PESEL,
	- b) nazwa oraz identyfikator podatkowy NIP podmiotu, którego dotyczy konto podmiotu;
- 2) którego dane oraz dane podmiotu zawarte w tym wniosku zostaną pozytywnie zweryfikowane przez organ Krajowej Administracji Skarbowej, do którego złożono wniosek.
	- 2. Użytkownikiem umocowanym w sposób, o którym mowa w ust. 1, może być tylko jeden użytkownik.
	- 3. Dostęp do konta podmiotu może mieć także inny użytkownik niż określony w ust. 1, jeżeli:
- 1) użytkownik, o którym mowa w ust. 1, złoży z wykorzystaniem portalu wniosek o udostępnienie konta podmiotu zawierający pierwsze imię i nazwisko, identyfikator podatkowy NIP albo numer PESEL innego użytkownika oraz pozytywnie zostaną zweryfikowane dane zawarte w tym wniosku z danymi zgromadzonymi w Centralnym Rejestrze Podmiotów – Krajowej Ewidencji Podatników, albo
- 2) inny użytkownik złoży z wykorzystaniem portalu wniosek o udostępnienie konta podmiotu zawierający identyfikator podatkowy NIP podmiotu oraz użytkownik, o którym mowa w ust. 1, złoży z wykorzystaniem portalu zgodę na udostępnienie konta temu innemu użytkownikowi.

**§ 8.** Z wykorzystaniem swojego profilu użytkownika, ze skutkiem na koncie podmiotu, może korzystać wyłącznie użytkownik umocowany w sposób, o którym mowa w § 7 ust. 1, w zakresie:

- 1) składania deklaracji, pod warunkiem złożenia przez osobę umocowaną do działania w imieniu podmiotu do organu Krajowej Administracji Skarbowej pełnomocnictwa do podpisywania deklaracji składanej za pomocą środków komunikacji elektronicznej (UPL-1), albo w przypadku gdy zostało wydane zaświadczenie o potwierdzeniu zgodności danych zawartych w zawiadomieniu o zamiarze składania deklaracji w formie elektronicznej z danymi podanymi w zgłoszeniu złożonym przez osobę upoważnioną (ZAS-E), w którym są podane dane identyfikacyjne tego użytkownika;
- 2) wnoszenia podań przez pełnomocnika szczególnego lub pełnomocnika ogólnego, pod warunkiem złożenia:
	- a) przez osobę umocowaną do działania w imieniu podmiotu do organu podatkowego właściwego w sprawie będącej przedmiotem postępowania podatkowego pełnomocnictwa do reprezentowania podmiotu w tej sprawie lub zgłoszenia pełnomocnictwa ogólnego oraz
	- b) przez użytkownika, z wykorzystaniem portalu, zgody na doręczanie pism w tej sprawie z wykorzystaniem jego profilu użytkownika, w której podaje identyfikator podatkowy NIP podmiotu, którego dotyczy konto podmiotu;
- 3) doręczania pism organu podatkowego pełnomocnikowi szczególnemu lub pełnomocnikowi ogólnemu, pod warunkiem złożenia:
	- a) przez osobę umocowaną do działania w imieniu podmiotu do organu podatkowego właściwego w sprawie będącej przedmiotem postępowania podatkowego pełnomocnictwa do reprezentowania podmiotu w tej sprawie lub zgłoszenia pełnomocnictwa ogólnego oraz
	- b) przez użytkownika, z wykorzystaniem portalu, zgody na doręczanie pism w tej sprawie z wykorzystaniem jego profilu użytkownika, w której podaje identyfikator podatkowy NIP podmiotu, którego dotyczy konto podmiotu;

4) składania zgłoszeń aktualizacyjnych, pod warunkiem złożenia przez osobę umocowaną do działania w imieniu podmiotu do organu Krajowej Administracji Skarbowej pełnomocnictwa do podpisywania deklaracji składanej za pomocą środków komunikacji elektronicznej (UPL-1).

**§ 8a.** Pełnomocnictwo ogólne oraz zawiadomienie o zmianie, odwołaniu lub wypowiedzeniu pełnomocnictwa ogólnego może zostać złożone, z wykorzystaniem profilu użytkownika, ze skutkiem na koncie podmiotu, przez użytkownika będącego osobą umocowaną w sposób, o którym mowa w § 7 ust. 1, uprawnioną do działania w imieniu podmiotu w zakresie zgłoszenia pełnomocnictwa ogólnego, a w przypadku braku umocowania do działania w imieniu tego podmiotu, pod warunkiem złożenia do Szefa Krajowej Administracji Skarbowej pełnomocnictwa, z którego wynika umocowanie do działania w imieniu tego podmiotu w zakresie zgłoszenia pełnomocnictwa ogólnego.

**§ 9.** 1. Użytkownik, którego dotyczy konto osoby fizycznej, może wnieść z wykorzystaniem portalu lub w formie pisemnej wniosek o zablokowanie dostępu do jego konta osoby fizycznej.

2. Potwierdzenie złożenia wniosku, o którym mowa w ust. 1, następuje z wykorzystaniem portalu i uniemożliwia:

- 1) użytkownikowi, o którym mowa w ust. 1, korzystanie z portalu;
- 2) innemu użytkownikowi korzystanie z portalu w zakresie dotyczącym konta osoby fizycznej użytkownika, o którym mowa w ust. 1.

**§ 10.** 1. Wniosek o zablokowanie dostępu do konta podmiotu może wnieść, z wykorzystaniem portalu lub w formie pisemnej, osoba umocowana do działania w imieniu podmiotu albo użytkownik, o którym mowa w § 7 ust. 1, albo użytkownik, o którym mowa w § 7 ust. 3.

2. Potwierdzenie złożenia wniosku, o którym mowa w ust. 1, następuje z wykorzystaniem portalu i uniemożliwia:

- 1) użytkownikom, o których mowa w § 7 ust. 1 i 3, korzystanie z portalu w zakresie dotyczącym konta podmiotu, jeżeli wniosek, o którym mowa w ust. 1, został złożony przez osobę umocowaną do działania w imieniu podmiotu;
- 2) użytkownikom, o których mowa w § 7 ust. 1 i 3, korzystanie z portalu w zakresie dotyczącym konta podmiotu, jeżeli wniosek, o którym mowa w ust. 1, został złożony przez użytkownika, o którym mowa w § 7 ust. 1;
- 3) użytkownikowi, o którym mowa w § 7 ust. 3, korzystanie z portalu w zakresie dotyczącym konta podmiotu, jeżeli wniosek, o którym mowa w ust. 1, został złożony przez tego użytkownika.

**§ 11.** Jeżeli użytkownik przekazuje z wykorzystaniem portalu treści lub dokumenty niezwiązane z zakresem portalu, minister właściwy do spraw finansów publicznych może zablokować dostęp do konta osoby fizycznej albo konta podmiotu.

§ 11a.<sup>8)</sup> 1. W przypadku, o którym mowa w § 1 pkt 2a i 8, warunkiem korzystania z portalu jest uwierzytelnienie:<sup>9)</sup>

 $\overline{a}$ 

- a) identyfikatora podatkowego:
	- NIP i daty urodzenia podatnika albo
	- numeru PESEL,
- b) kwoty przychodu wykazanego w złożonym przez podatnika zeznaniu za rok bezpośrednio poprzedzający rok podatkowy,
- c) kwoty przychodu zawartej w jednej z informacji podatkowych, która została uwzględniona przez organ podatkowy w udostępnionym podatnikowi zeznaniu, albo
- 2) za pomocą profilu zaufanego.
	- 2. Przepisów § 2–11 nie stosuje się.

**§ 12.** Konta, o których mowa w § 1 pkt 1 i 2, obejmują dane z deklaracji, podań, pism oraz dokumentacji rachunkowej organu podatkowego w sprawach określonych w przepisach wydanych na podstawie art. 3f § 4 ustawy z dnia 29 sierpnia 1997 r. – Ordynacja podatkowa odpowiednio złożonych albo doręczonych od dnia wejścia w życie tych przepisów.

**§ 13.** Rozporządzenie wchodzi w życie z dniem 31 grudnia 2015 r.

<sup>1)</sup> przez podanie:

<sup>&</sup>lt;sup>8)</sup> Dodany przez § 1 pkt 3 rozporządzenia, o którym mowa w odnośniku 3.<br><sup>9)</sup> Worowadzenia do wyliczenia za zmiana wprowadzona przez § 1 pkt 2 ro

<sup>9)</sup> Wprowadzenie do wyliczenia ze zmianą wprowadzoną przez § 1 pkt 2 rozporządzenia, o którym mowa w odnośniku 5.